# COMP 520 - Compilers

#### Lecture 19 – April 26, 2022

*Compiler Bootstrapping*

### **Announcements**

- PA5 final checkpoint
	- submission directory will close Wed May 27 at midnight
	- submission instructions are identical to PA4, plus
		- upload guide to your compiler (see assignment)
		- if you have implemented extra credit, include a Tests directory
	- readiness tester: /check/pa4.pl (i.e. same as pa4)
- Final exam
	- Thu May 5, Noon 3PM
		- exam is intended to take 2 hours, but you have 3 hours to complete it
		- comprehensive with emphasis on the second half of the class
		- midterm and final have equal weight
	- rules
		- Open book, open notes
			- No general search or outside help
			- You have to sign the pledge

## **Topics today**

- Compilers, Interpreters, and Bootstrapping
	- material from Chapter 2 in our text
	- this material will not be on the exam

## **Compilers and Interpreters: diagrams**

• your miniJava compiler javac compiler on ia-32 machine

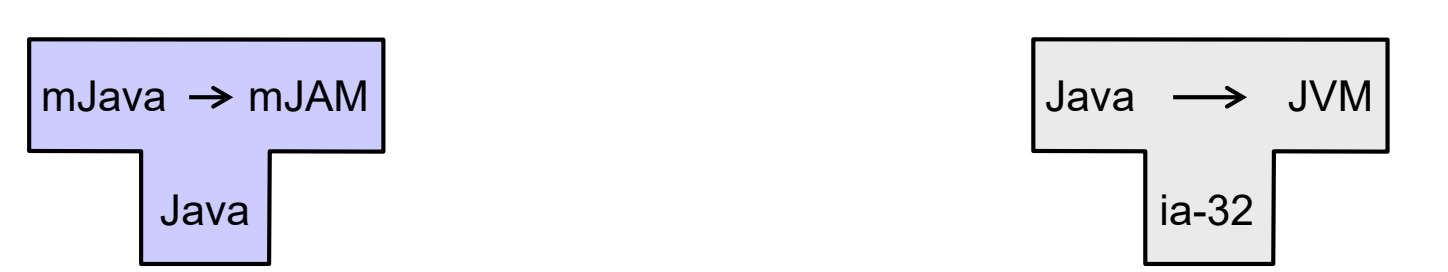

• Compiling the miniJava compiler using javac on ia-32

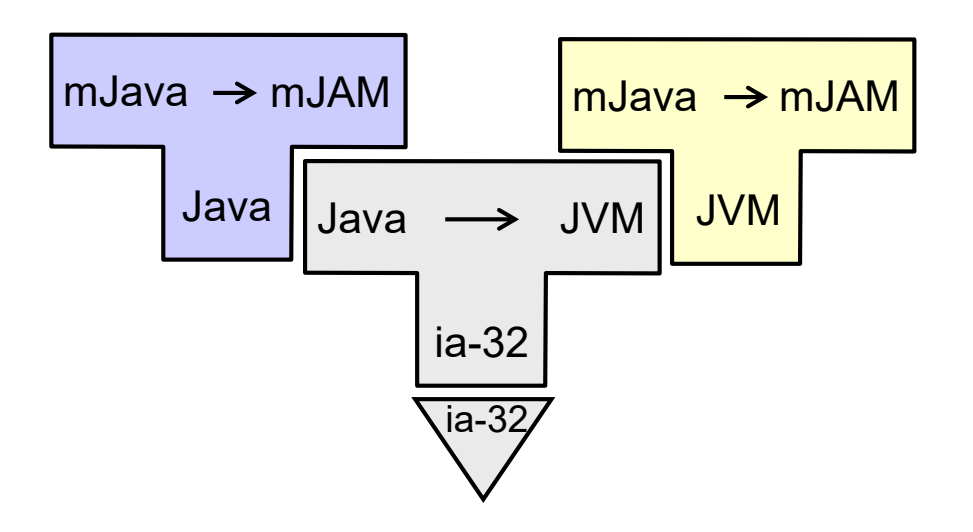

## **Compiling the mJAM interpreter**

• mJAM interpreter

mJAM

Java

• javac compiler on ia-32

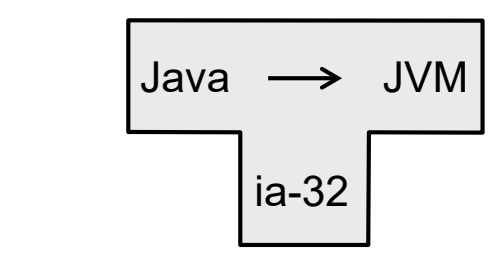

• Compiling the TAM interpreter using javac on ia-32

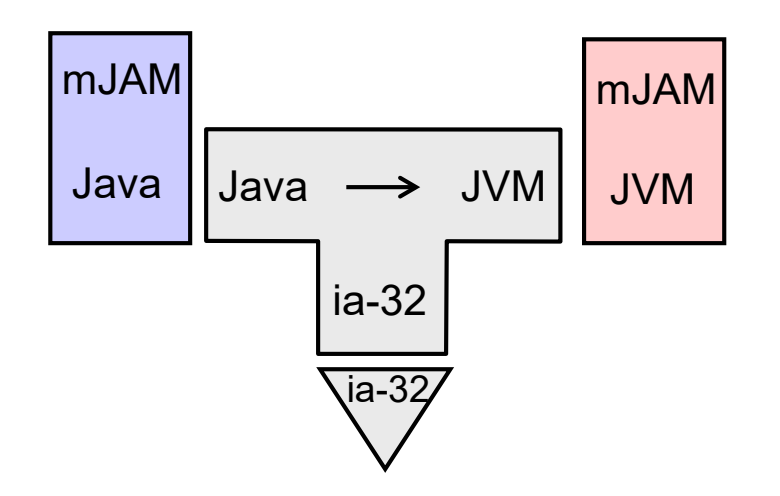

## **The miniJava compiler in action**

• Compiling a miniJava program p1.mJava on ia-32

Executing the compiled program on ia-32

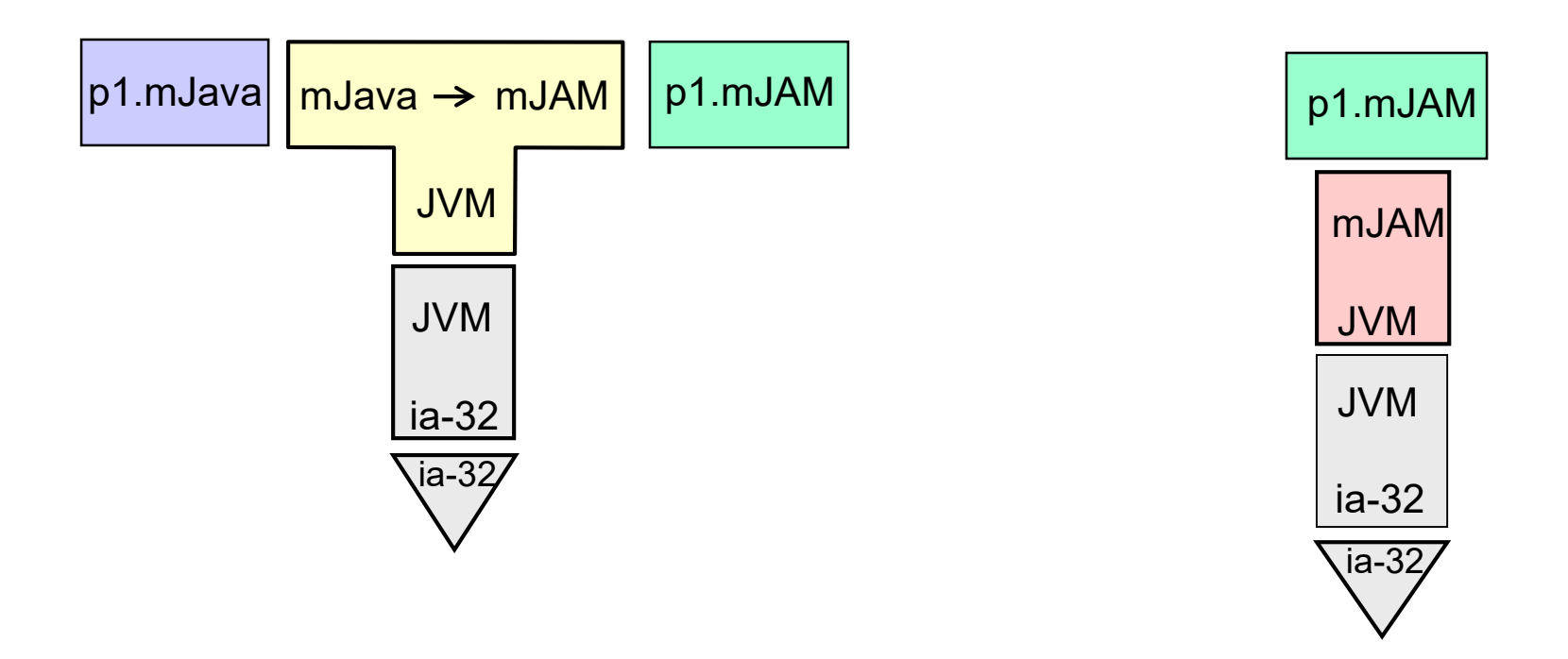

## **Compiler implementation language**

• The miniJava compiler is implemented in Java

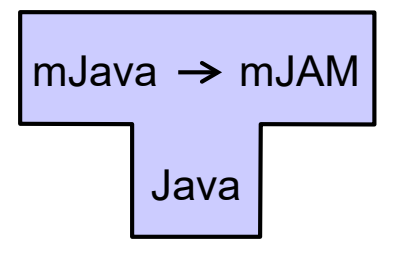

- Why?
	- Java is a high-level language
		- can express key features of a compiler
			- sophisticated modularization
			- advanced data structures
			- design patterns
	- Java is portable
		- can develop a miniJava compiler under Windows or Linux and run on either

## **Compiler implementation language**

• What is the implementation language of Oracle's Java compiler?

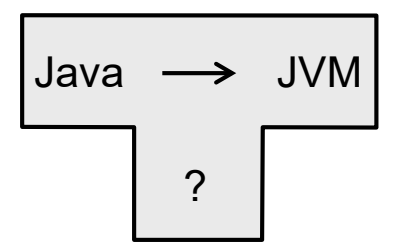

Like us, the authors of the (Sun) Java compiler also prefer to implement the compiler in Java!

$$
Java \longrightarrow JVM
$$
\n
$$
Java
$$

- A compiler for language L written in L is called a portable compiler
	- How do we compile such a compiler?

## **Compiler bootstrapping**

• Given a pair of compilers from (high-level) language L into (machine) language M

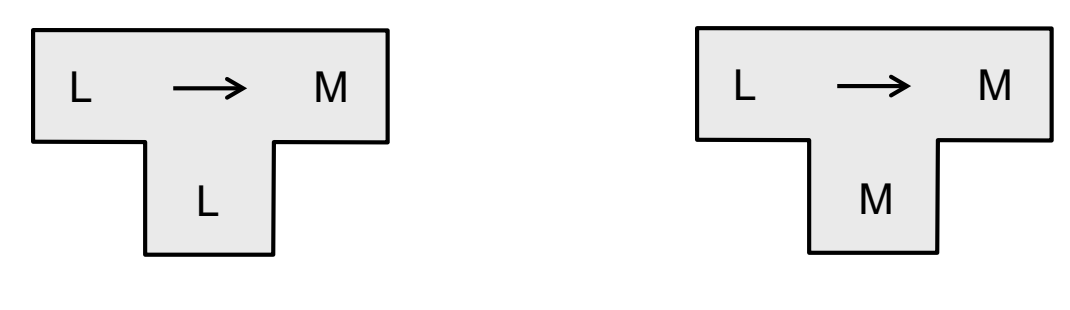

portable compiler and a native compiler

#### we can conveniently

- retarget: a compiler for L generating code for a different machine M'
- extend: a compiler for L', an extension of language L
- improve: a better (e.g. more optimized) compiler for L into M

#### using a technique called compiler bootstrapping

– which yields a new pair of (portable, native) compilers

## **Retargeting a compiler**

1. Write a new code generator to retarget the portable compiler to M'

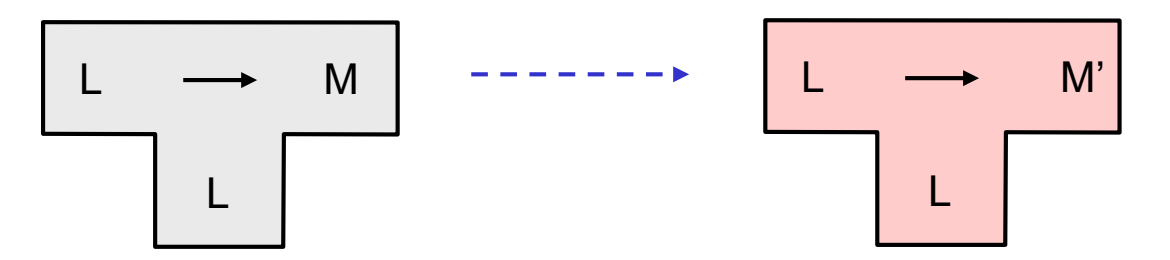

2. Two-step bootstrap to construct the native compiler

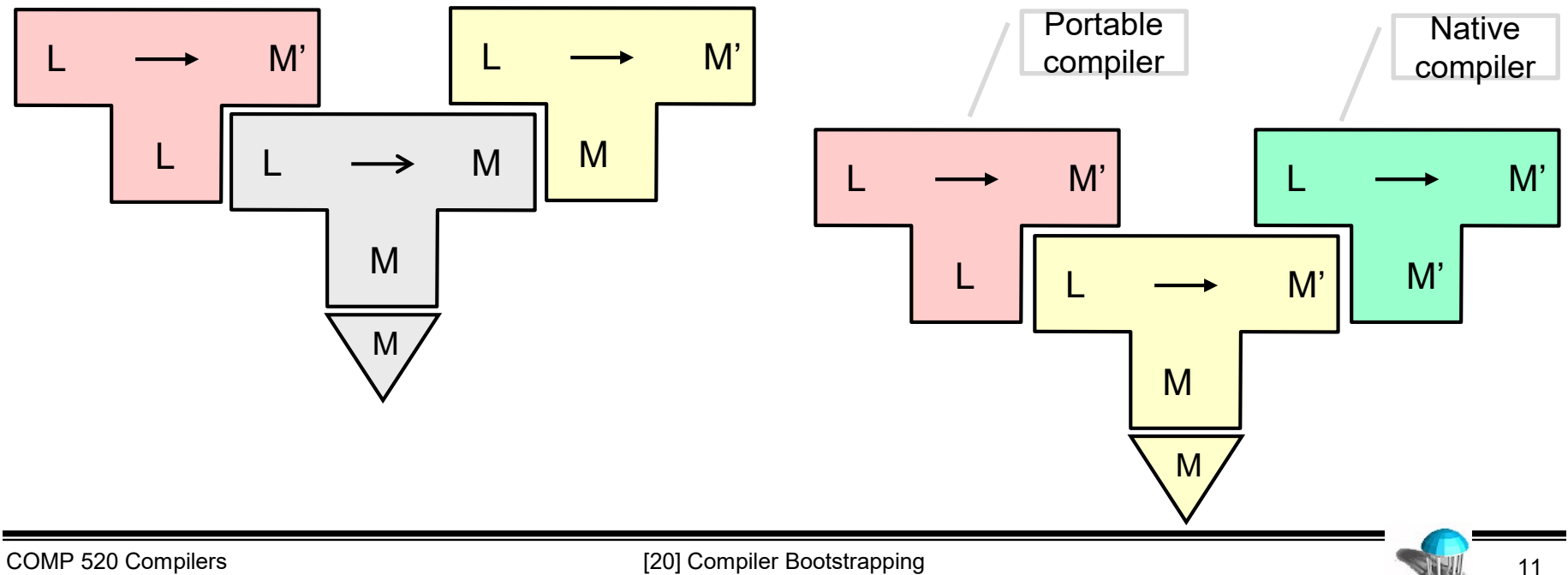

## **Improving a compiler**

1. Incorporate optimizations into the portable compiler

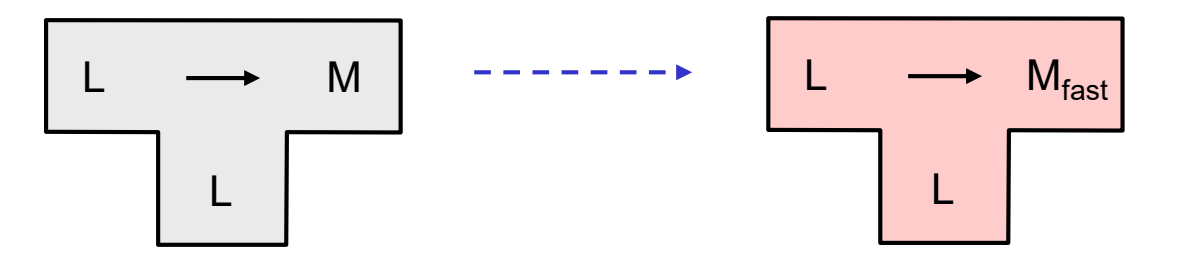

2. Two-step bootstrap to create (optimized) native compiler

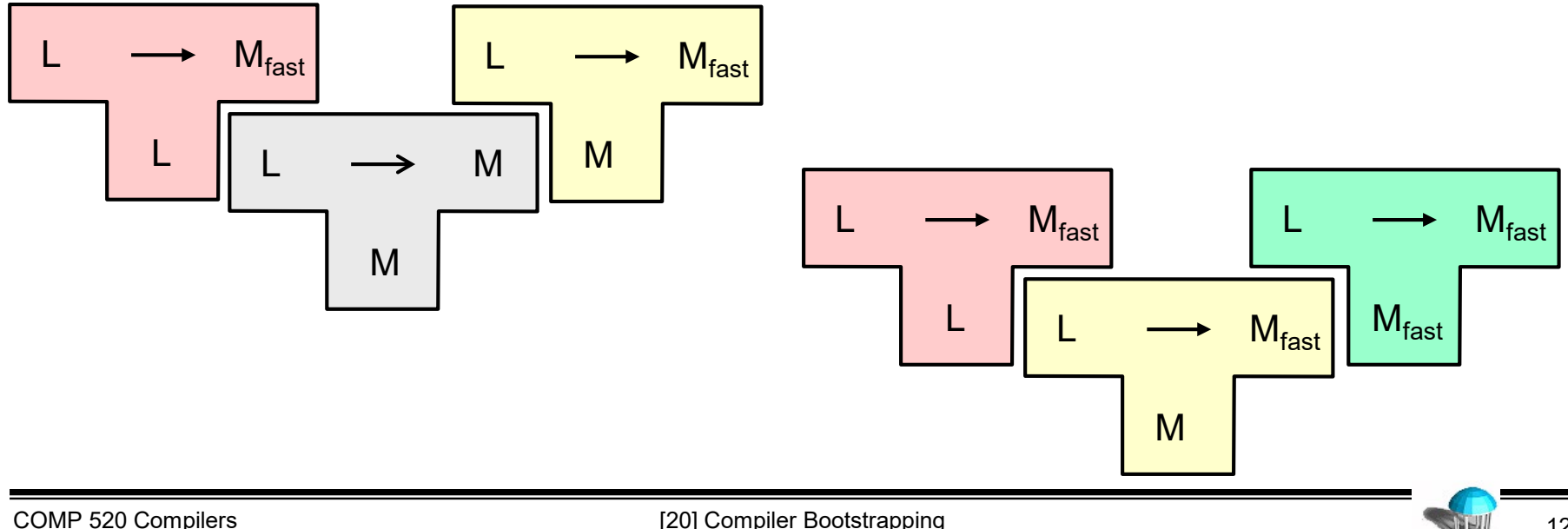

## **Extending the source language (1)**

- 1. Extend the compiler to handle new features of source language  $L' \supseteq L$ 
	- but stick to features of L in the *implementation*

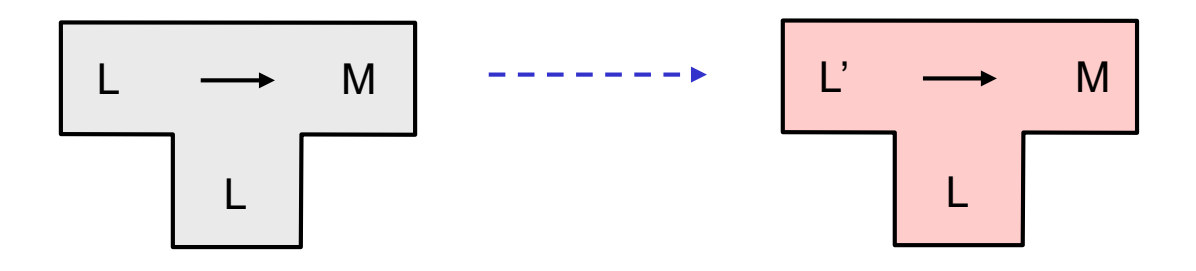

2. Bootstrap (first half)

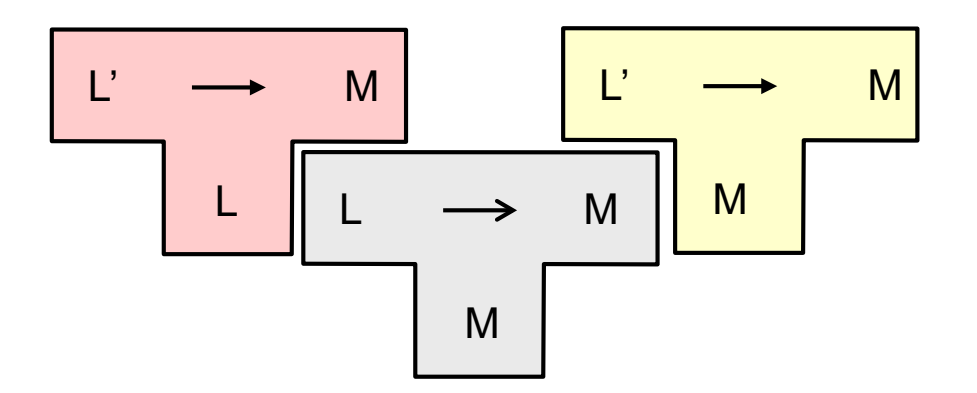

## **Extending the source language (2)**

3. Rewrite the new compiler using the extended features of L'

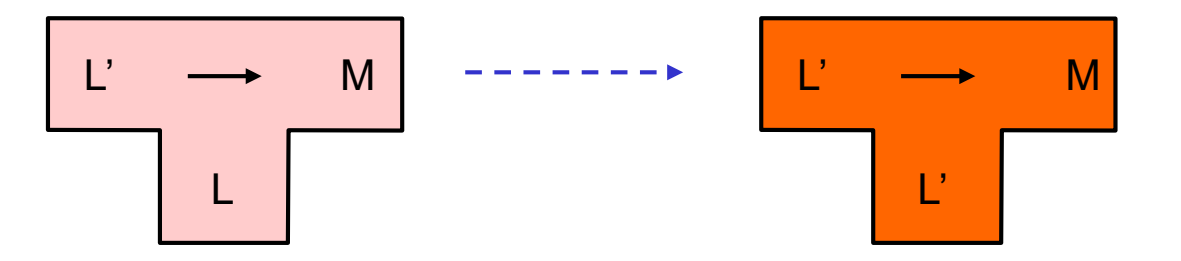

4. Bootstrap (second half)

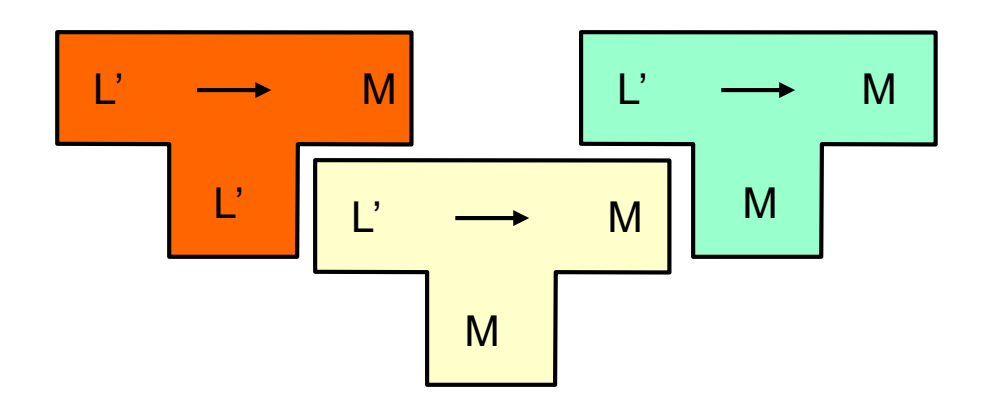

### **How to construct the first portable compiler?**

- Incrementally, using repeated language extensions!
- Example: the first Pascal compiler
	- ETH Zurich, circa 1970
	- Machine: CDC 6000
	- Available languages: Scallop (CDC Assembler), Fortran
		- Initial attempt to write Pascal compiler using Fortran was a failure, and was discarded
	- A very simple and small compiler was written in a highly incomplete version of Pascal (P1)
		- It was translated by hand (!) to CDC Assembler
	- Thus started the bootstrap cycle!

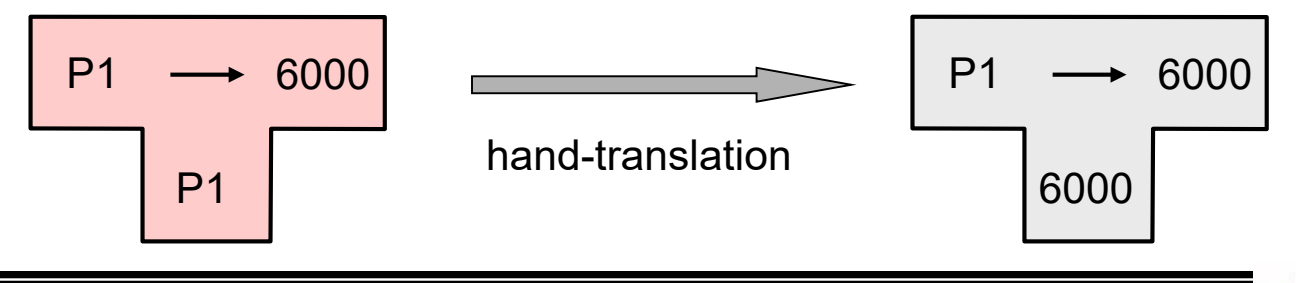

### **The First Pascal Compiler**

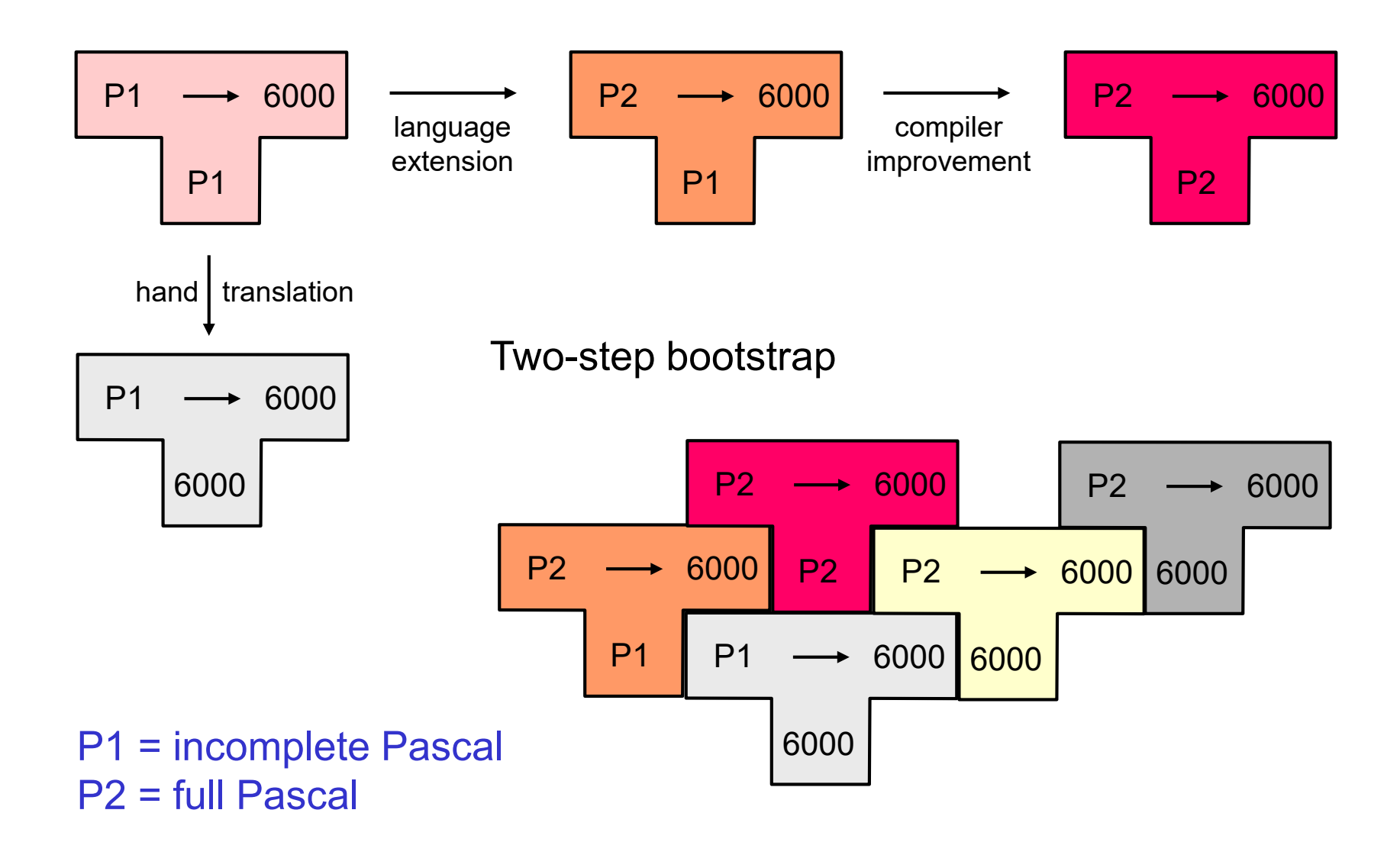

### **The Java compiler**

- So is our javac the *native* compiler for ia-32 (or x86-64) ?
	- Well, actually not
	- it's actually more like a pre-jitted set of JVM classes for the *portable* compiler
	- but the compiler does use language improvement bootstrapping to make use of new language features
- JVM is a C++ program
	- it leverages the C++ compilers to generate a high quality interpreter on each architecture
	- and performs JIT compilation
	- it also provides native code for a boatload of basic library capabilities
		- e.g. GUIs, graphics

#### **Language extension: example**

- We have a compiler  $C_1$  for a subset of C
	- handles escape sequences '\\' and '\n' in character literals
	- produces MIPS assembly code
- We want to extend the subset of C
	- allow the escape sequence '\t' (horizontal tab, ASCII code 0x09) to appear in character literals
- Relevant routine is convert(), in LexicalAnalysis section of  $C_1$ 
	- converts character escape sequences in char literals to ascii codes

#### **procedure** convert()

```
int convert() {
    int c = nextchar();
    if (c != \sqrt{(} \rangle)
         return c;
    c = nextchar():
    if (c == \sqrt{(} \cdot \)return '\\';
    if (c == 'n')return '\n';
    error();
}
```
code in  $C_1$  compiler written in  $C_1$  subset

convert:

```
subu sp, sp, 24
   sw ra, 16(sp)
   jal nextchar ; $2 result
   li $3, 0x5c ; backslash
   bne $2, $3, $L1
   jal nextchar ; $2 result
   move $3, $2
   li $2, 0x5c ; backslash
   beq $3, $2, $L1
   li $4, 0x6e ; 'n'
   1i $2, 0x0a ; '\n'
   beq $3, $4, $L1
   jal error
$L1:
   lw ra, 16(sp) ; return
   addu sp, sp, 24 ; result in $2
   j ra
```
 $C_1$  compiled code for convert()

## **Extending C<sub>1</sub>**

**First try** 

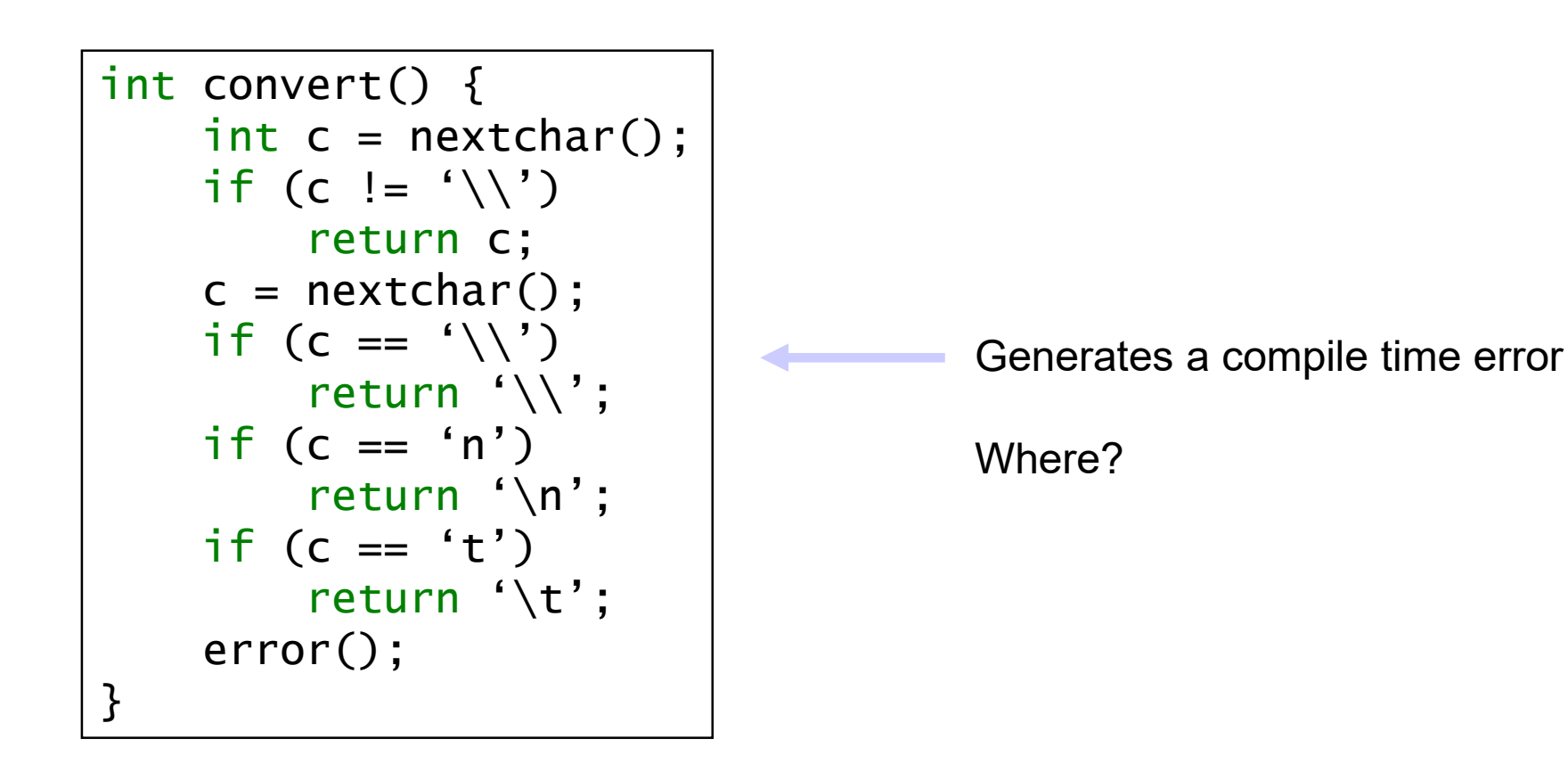

## **Extending C<sub>1</sub>**

Second try

```
int convert() {
    int c = nextchar():
    if (c != '\\')
        return c;
    c = nextchar();
    if (c == '\\')
        return '\\';
    if (c == 'n')return '\n';
    if (c == 't')return 0x09;
    error();
}
```
- The  $C_1$  compiler handles this just fine
	- $-$  C<sub>1</sub> compiles the extended compiler
	- produces a compiler  $C_2$  that accepts '\t' in char literals

```
convert:
   subu sp, sp, 24
   sw ra, 16(sp)
   jal nextchar ; $2 result
   li $3, 0x5c ; backslash
   bne $2, $3, $L1
   jal nextchar ; $2 result
   move $3, $2
   li $2, 0x5c ; backslash
   beq $3, $2, $L1
   li $4, 0x6e ; 'n'
   1i $2,0x0a ; '\n'
   beq $3, $4, $L1
   li $4, 0x74 ; 't'
   li $2, 0x09 ; 0x09
   beq $3, $4, $L1
   jal error
$L1:
   lw ra, 16(sp) ; return
   addu sp, sp, 24 ; result in $2
   j ra
```
## **Completing the bootstrap**

- $C_2$  will now be able to compile the preferred version of convert()
	- generates a third compiler  $C_3$
	- now discard C1, C2 and retain the clean version of convert() in  $C_3$

```
int convert() {
    int c = nextchar();
    if (c != '\\')
        return c;
    c = nextchar();
    if (c == '\\')
        return '\\';
    if (c == 'n')return '\n';
    if (c == 't')return '\t';
    error();
}
```
## **So what happened?**

- Some knowledge was "baked into" the (portable, native) compiler pair
	- The relationship between '\t' and its character code 0x09 is no longer visible in the portable compiler
	- Yet the native compiler somehow reproduces it
- Is this OK?
	- It's great for compiler development
	- It's not ok for computer security!
		- The compiler can contain an embedded virus that propagates itself to future compilers
			- not visible in the portable compiler
			- but propagated into binaries
			- and into binaries of detectors!
		- "Reflections on trusting trust" Ken Thompson 1984

## **Generating a compiler from an interpreter**

#### • Partial evaluator

- a kind of JIT compiler, but highly optimizing
	- Suppose we have prog(x,y), partial evaluator PE and known input x
	- (PE prog x) is a *residual program* such that
	- (PE prog  $x(y) = \text{prog}(x, y)$ 
		- The partial evaluator "specializes" prog for known input x
- Bootstrapping a partial evaluator: the "Futamura projections"
	- First projection: *compiles* a program P in language L given an interpreter for L
		- (PE<sub>L</sub> interpreter<sub>L</sub> P<sub>L</sub>)(x) = P<sub>L</sub>(x)
	- Second projection: builds a *compiler* given an interpreter
		- ( $PE_1$  PE<sub>L</sub> interpreter<sub>L</sub>)(P<sub>L</sub>) (x) = (PE<sub>L</sub> interpreter<sub>L</sub> P<sub>L</sub>) (x)
	- Third projection: builds a *compiler generator*
		- ( $PE_1$   $PE_1$   $PE_1$ ) (interpreter<sub>1</sub>) = ( $PE_1$   $PE_1$  Interpreter<sub>1</sub>)

### **Back to something real …**

#### • miniJava compiler

- Built a few years ago by Bill Lewis
- miniJava plus multidimensional arrays and floating point arithmetic and lots of other features
	- also able to link to an external libraries
- targeted to .NET (Microsoft's virtual machine)

(1) Question about open source implementation of .NET (mono) ?

- Answered by dusting off the miniJava compiler
- and substituting mono for .NET
- It runs!

#### (2) Portability of the mono environment ?

- Recompiled the mono environment for a Raspberry Pi Zero (\$5)
- It runs!

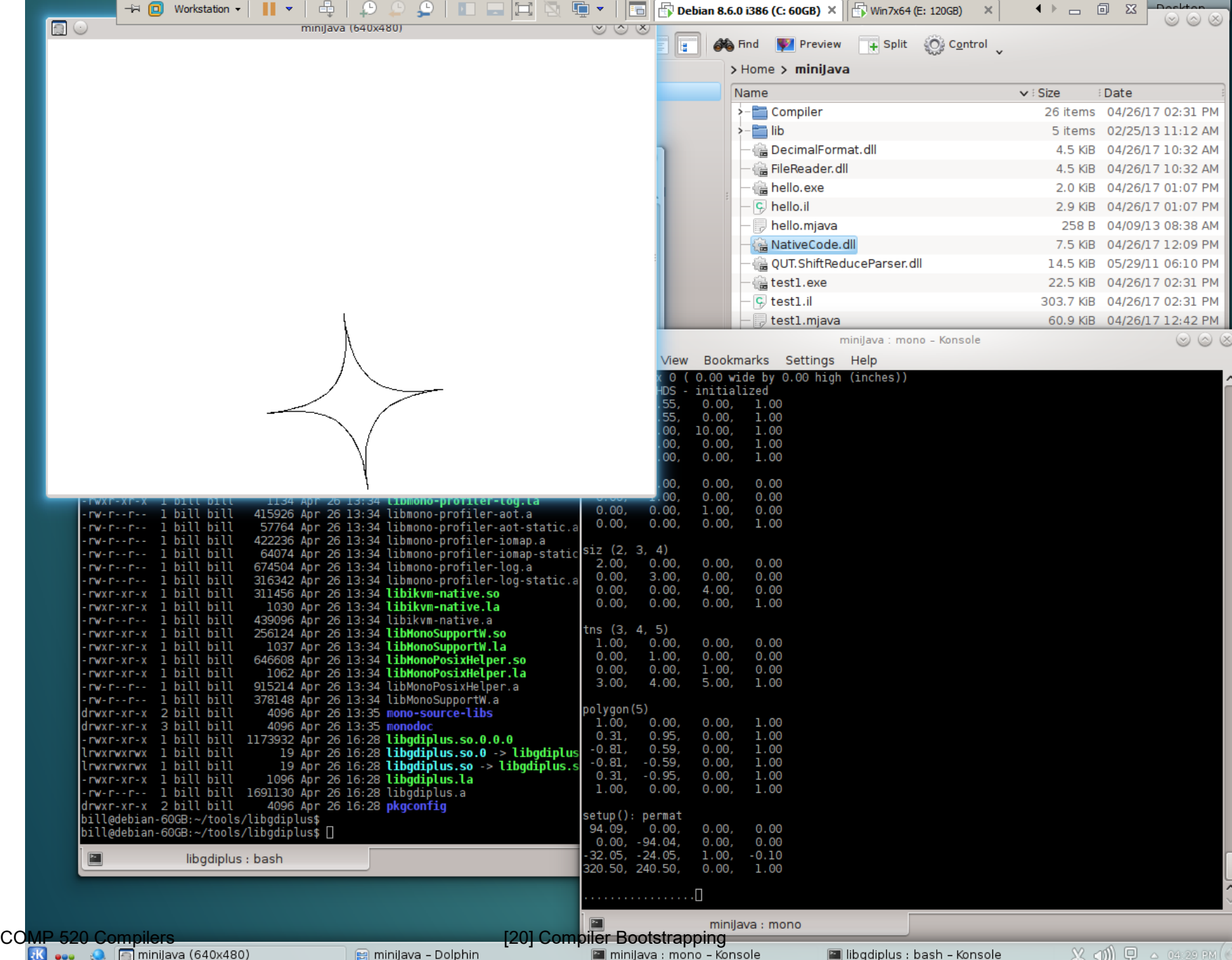

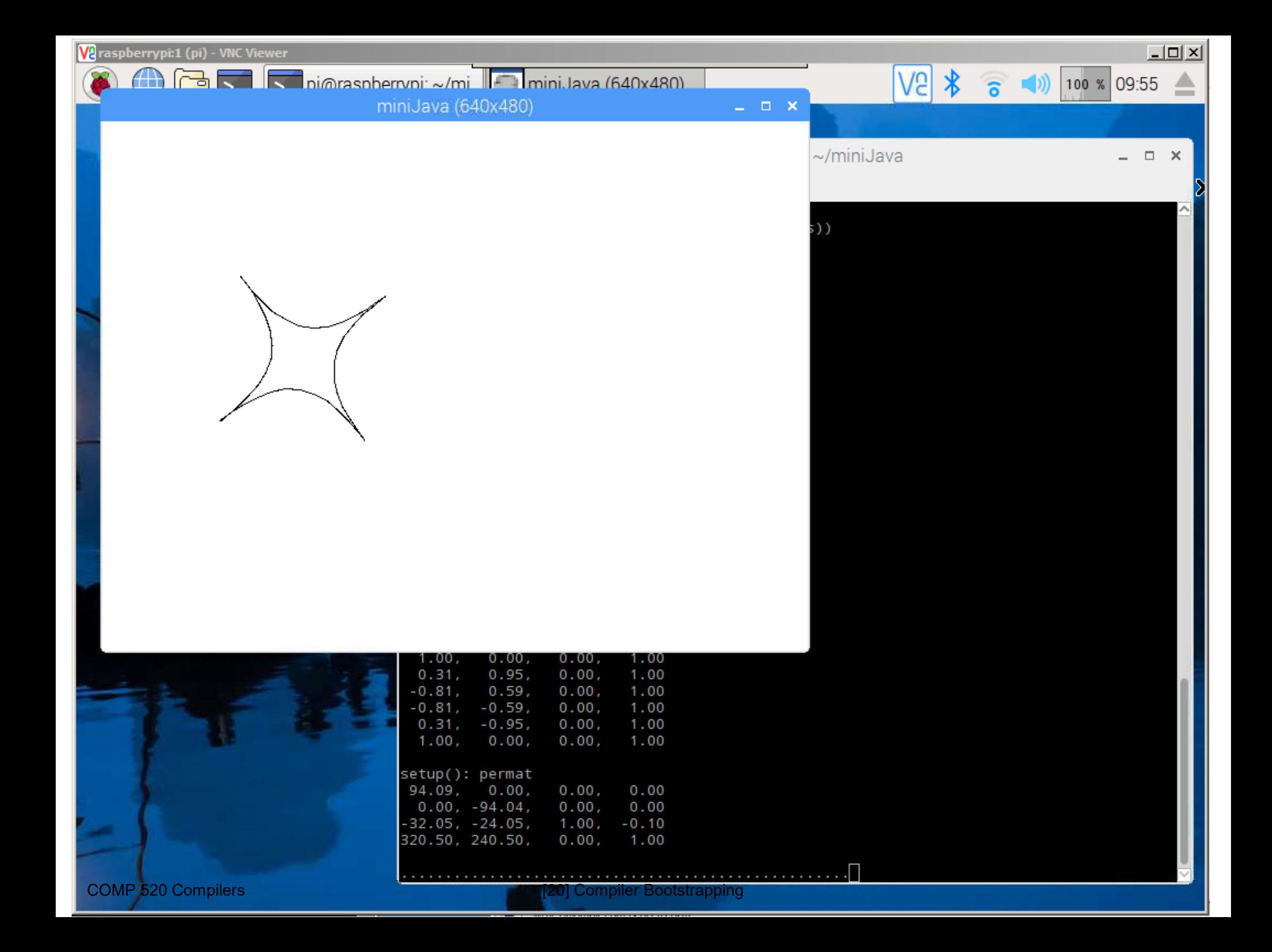

**Va**raspberrypi:1 (pi) - VNC Viewer<br> **A**<br> **A**<br> **A**<br> **A**<br> **A**<br> **D**<br> **D**<br>
pi pi@raspberrypi: ~/miniJava

 $\boxed{\underline{\mathsf{L}}\boxtimes \underline{\mathsf{K}}}$  $V2$   $\frac{1}{6}$   $\frac{1}{2}$   $\frac{1}{2}$   $\frac{1}{$ 

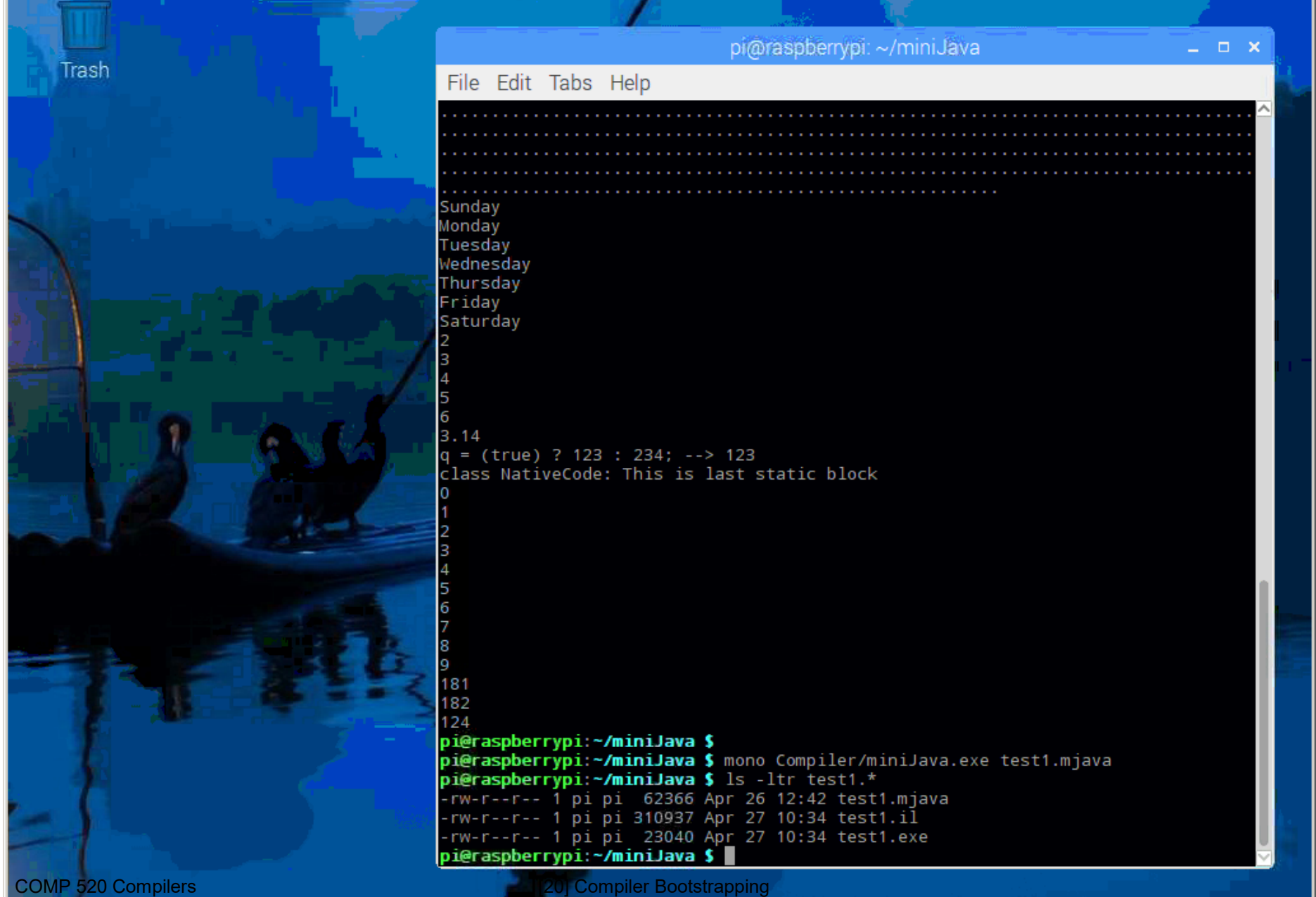

## **Wrap-up**

- Compilers and interpreters
	- Critical components in modern programming
		- Portability, IDEs, version control, configuration management, etc.
		- Their construction draws on all parts of CS
		- algorithms, data structures, automata theory, programming languages, graph theory, and software engineering
- (Much) we didn't cover
	- error recovery
		- in the scanner and parser
	- optimization
		- loops and arrays, compiling for the memory hierarchy
	- complex programming language features
		- separate compilation (imports / exports / packages)
		- overloading and overriding
		- interfaces, generics, nested classes
		- concurrency

### **Course evaluation**

- Please provide some feedback on this course
	- $-$  This has not been my best semester  $\odot$
	- I hope you were nevertheless gain some insight and interest in compilers and compilation
- Course evaluation mechanism
	- online through Connect Carolina
	- closes at midnight tomorrow night!
- **Compilers** 
	- compilers are one of the key tools enabling computer science
	- you might not ever write another compiler, but you'll know how they work and you'll be less daunted by errors from a compiler
	- there's much more to compilers than we've covered!